# Package 'trotter'

October 14, 2022

Type Package

Title Pseudo-Vectors Containing All Permutations, Combinations and Subsets of Objects Taken from a Vector.

Version 0.6

Date 2014-09-05

Author Richard Ambler

Maintainer Richard Ambler <rambler@ibwya.net>

Description Class definitions and constructors for pseudo-vectors containing all permutations, combinations and subsets of objects taken from a vector. Simplifies working with structures commonly encountered in combinatorics.

Depends methods

License GPL-3

NeedsCompilation no

Repository CRAN

Date/Publication 2014-09-21 11:06:59

# R topics documented:

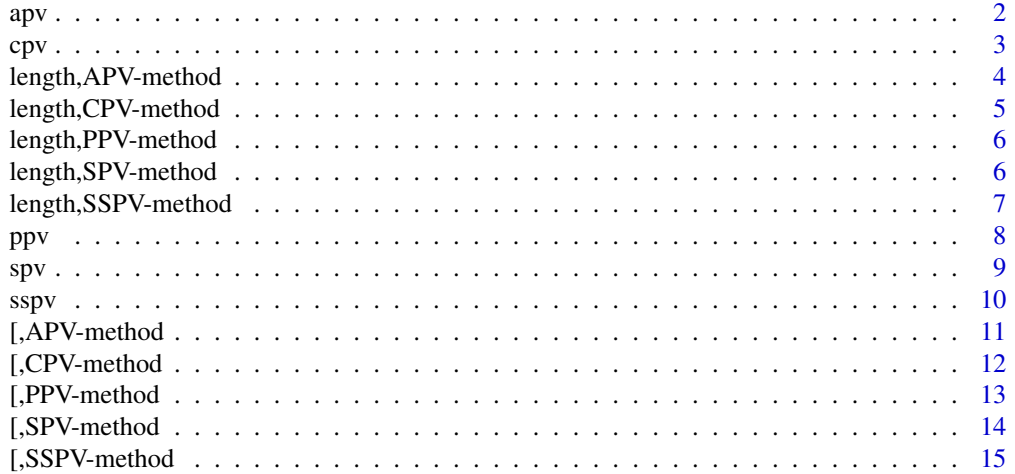

#### <span id="page-1-0"></span>**Index** and the contract of the contract of the contract of the contract of the contract of the contract of the contract of the contract of the contract of the contract of the contract of the contract of the contract of th

<span id="page-1-1"></span>

#### Description

The APV class defines a pseudo-vector containing all the arranged k-amalgams (permutations with replacement) of the objects stored in items. The function apv is a constructor for this class.

#### Usage

apv(k, items)

#### Arguments

![](_page_1_Picture_156.jpeg)

#### Details

The amalgams are arranged according to the order in which the objects appear in items. The arrangement is very similar to that used by the PPV class (see [ppv\)](#page-7-1) except that objects are replaced during permutation creation.

# Value

an instance of APV.

#### Author(s)

Richard Ambler

# References

Steinhaus-Johnson-Trotter algorithm. (2014, April 29). In *Wikipedia, The Free Encyclopedia*. Retrieved 13:24, September 5, 2014

#### See Also

Permutations Pseudo-Vector [ppv](#page-7-1)

Combinations Pseudo-Vector [cpv](#page-2-1)

Selections Pseudo-Vector [spv](#page-8-1)

<span id="page-2-0"></span> $c$ pv 3

#### Examples

```
# create a pseudo-vector of 10-amalgams from the first 15 letters
a <- apv(10, letters[1:15])
# generate a description
print(a)
# compatable with length
length(a)
# inspect a few of the combinations "stored" in a
a[1]
a[1000000]
a[576650390625]
```
<span id="page-2-1"></span>cpv *Combinations Pseudo-Vector Constructor*

#### Description

The CPV class defines a pseudo-vector containing all the arranged k-combinations of the objects stored in items. The function cpv is a constructor for this class.

# Usage

cpv(k, items)

# Arguments

![](_page_2_Picture_153.jpeg)

# Details

The combinations are arranged according to the order in which the objects appear in items. Combinations containing the first object in items are followed by combinations that contain the second object but not the first, which are followed by combinations that contain the third but neither the first or the second, etc.

# Value

an instance of CPV.

#### Author(s)

Richard Ambler

#### References

Steinhaus-Johnson-Trotter algorithm. (2014, April 29). In *Wikipedia, The Free Encyclopedia*. Retrieved 13:24, September 5, 2014

Permutations Pseudo-Vector [ppv](#page-7-1)

Amalgams Pseudo-Vector [apv](#page-1-1)

Selections Pseudo-Vector [spv](#page-8-1)

Subsets Pseudo-Vector [sspv](#page-9-1)

#### Examples

```
# create a pseudo-vector of 10-combinations from the first 15 letters
c <- cpv(10, letters[1:15])
# generate a description
print(c)
# compatable with length
length(c)
# inspect a few of the combinations "stored" in c
c[1]
c[1000]
c[3003]
```
length,APV-method *Amalgams Pseudo-Vector Length*

### Description

Get the length of an APV instance.

# Usage

## S4 method for signature 'APV' length(x)

# Arguments

x an instance of APV

# Details

Since x contains all the k-amalgams of objects in vector  $items, length(x)$  will return length(items)  $(k)$ .

#### Value

the number of amalgams (permutations with replacement) in pseudo-vector x

<span id="page-3-0"></span>

<span id="page-4-0"></span>Permutations Pseudo-Vector [ppv](#page-7-1) Combinations Pseudo-Vector [cpv](#page-2-1) Selections Pseudo-Vector [spv](#page-8-1) Subsets Pseudo-Vector [sspv](#page-9-1)

length,CPV-method *Combinations Pseudo-Vector Length*

# Description

Get the length of a CPV instance.

# Usage

## S4 method for signature 'CPV' length(x)

# Arguments

x an instance of CPV

#### Details

Since x contains all the k-combinations of objects in vector items, length(x) will return choose(length(items), k).

# Value

the number of combinations in pseudo-vector x

# See Also

Permutations Pseudo-Vector [ppv](#page-7-1) Amalgams Pseudo-Vector [apv](#page-1-1) Selections Pseudo-Vector [spv](#page-8-1) Subsets Pseudo-Vector [sspv](#page-9-1)

<span id="page-5-0"></span>length,PPV-method *Permutations Pseudo-Vector Length*

# Description

Get the length of a PPV instance.

# Usage

## S4 method for signature 'PPV' length(x)

#### Arguments

x an instance of PPV

# Details

Since x contains all the k-permutations of objects in vector items, length(x) will return choose(length(items), k) \* factorial(k).

# Value

the number of permutations in pseudo-vector x

#### See Also

Combinations Pseudo-Vector [cpv](#page-2-1) Amalgams Pseudo-Vector [apv](#page-1-1) Selections Pseudo-Vector [spv](#page-8-1) Subsets Pseudo-Vector [sspv](#page-9-1)

length,SPV-method *Selections Pseudo-Vector Length*

# Description

Get the length of an SPV instance.

#### Usage

## S4 method for signature 'SPV' length(x)

# <span id="page-6-0"></span>length,SSPV-method 7

#### Arguments

x an instance of SPV

# Details

Since x contains all the k-selections of objects in vector items, length(x) will return choose(length(items)  $+k - 1, k$ .

# Value

the number of selections (combinations with replacement) in pseudo-vector x

#### See Also

Permutations Pseudo-Vector [ppv](#page-7-1) Combinations Pseudo-Vector [cpv](#page-2-1) Amalgams Pseudo-Vector [apv](#page-1-1) Subsets Pseudo-Vector [sspv](#page-9-1)

length,SSPV-method *Subsets Pseudo-Vector Length*

# Description

Get the length of an SSPV instance.

# Usage

## S4 method for signature 'SSPV' length(x)

#### Arguments

x an instance of SSPV

#### Details

Since x contains all the subsets of objects in vector items, length(x) will return 2 ^ length(items).

#### Value

the number of subsets in pseudo-vector x

<span id="page-7-0"></span>Permutations Pseudo-Vector [ppv](#page-7-1) Combinations Pseudo-Vector [cpv](#page-2-1) Amalgams Pseudo-Vector [apv](#page-1-1) Selections Pseudo-Vector [spv](#page-8-1)

#### <span id="page-7-1"></span>ppv *Permutations Pseudo-Vector Constructor*

# Description

The PPV class defines a pseudo-vector containing all the k-permutations of the objects stored in items. The function ppv is a constructor for this class.

#### Usage

ppv(k, items)

#### Arguments

![](_page_7_Picture_153.jpeg)

#### Details

The arrangement of permutations is similar, but in many cases not identical, to that obtained from the Steinhaus-Johnson-Trotter algorithm (see references).

#### Value

an instance of PPV.

# Author(s)

Richard Ambler

# References

Steinhaus-Johnson-Trotter algorithm. (2014, April 29). In *Wikipedia, The Free Encyclopedia*. Retrieved 13:24, September 5, 2014

#### See Also

Combinations Pseudo-Vector [cpv](#page-2-1) Amalgams Pseudo-Vector [apv](#page-1-1) Selections Pseudo-Vector [spv](#page-8-1) Subsets Pseudo-Vector [sspv](#page-9-1)

<span id="page-8-0"></span>spv 9

#### Examples

```
# create a pseudo-vector of 5-permutations from the first 10 letters
p <- ppv(5, letters[1:10])
# generate a description
print(p)
# compatable with length
length(p)
# inspect a few of the permutations "stored" in p
p[1]
p[1000]
p[30240]
```
<span id="page-8-1"></span>spv *Selections Pseudo-Vector Constructor*

# Description

The SPV class defines a pseudo-vector containing all the arranged k-selections (combinations with replacement) of the objects stored in items. The function spv is a constructor for this class.

#### Usage

spv(k, items)

#### Arguments

![](_page_8_Picture_149.jpeg)

#### Details

The selections are arranged according to the order in which the objects appear in items. The arrangement is very similar to the arrangement of combinations (see [cpv\)](#page-2-1) except that objects may be repeatedly selected.

#### Value

an instance of SPV.

# Author(s)

Richard Ambler

#### References

Steinhaus-Johnson-Trotter algorithm. (2014, April 29). In *Wikipedia, The Free Encyclopedia*. Retrieved 13:24, September 5, 2014

<span id="page-9-0"></span>

Permutations Pseudo-Vector [ppv](#page-7-1) Combinations Pseudo-Vector [cpv](#page-2-1) Amalgams Pseudo-Vector [apv](#page-1-1) Subsets Pseudo-Vector [sspv](#page-9-1)

# Examples

```
# create a pseudo-vector of 10-selections from the first 15 letters
s <- spv(10, letters[1:15])
# generate a description
print(s)
# compatable with length
length(s)
# inspect a few of the combinations "stored" in s
s[1]
s[1000]
s[1961256]
```
<span id="page-9-1"></span>sspv *Subsets Pseudo-Vector Constructor*

#### Description

The SSPV class defines a pseudo-vector containing all the arranged subsets of the objects stored in items. The function sspv is a constructor for this class.

# Usage

sspv(items)

# Arguments

items a vector of objects to be subsetted.

### Details

The subsets are arranged according to the order in which the objects appear in items. The first subset, containing none of the objects, is NULL.

#### Value

an instance of SSPV.

# Author(s)

Richard Ambler

<span id="page-10-0"></span>[,APV-method 11

# See Also

Permutations Pseudo-Vector [ppv](#page-7-1)

Combinations Pseudo-Vector [cpv](#page-2-1)

Amalgams Pseudo-Vector [apv](#page-1-1)

Selections Pseudo-Vector [spv](#page-8-1)

# Examples

```
# create a pseudo-vector of subsets from the first 15 letters
ss <- sspv(letters[1:15])
# generate a description
print(ss)
# compatable with length
length(ss)
# inspect a few of the combinations "stored" in ss
ss[1]
ss[1000]
ss[32768]
```
[,APV-method *Retrieve an Amalgam by Index*

#### Description

Access an amalgam (permutation with replacement) stored in an APV instance by index.

#### Usage

```
## S4 method for signature 'APV'
x[i, j, drop]
```
# Arguments

![](_page_10_Picture_162.jpeg)

# Details

The amalgam at index i of pseudo-vector x is not actually stored in memory but calculated as needed. The extract method is used solely for interpretation.

# Value

the amalgam located at position i in pseudo-vector x

Permutations Pseudo-Vector [ppv](#page-7-1) Combinations Pseudo-Vector [cpv](#page-2-1) Selections Pseudo-Vector [spv](#page-8-1) Subsets Pseudo-Vector [sspv](#page-9-1)

[,CPV-method *Retrieve a Combination by Index*

# Description

Access a combination stored in a CPV instance by index.

# Usage

## S4 method for signature 'CPV' x[i, j, drop]

# Arguments

![](_page_11_Picture_159.jpeg)

#### Details

The combination at index  $i$  of pseudo-vector  $x$  is not actually stored in memory but calculated as needed. The extract method is used solely for interpretation.

# Value

the combination located at position i in pseudo-vector x

# See Also

Permutations Pseudo-Vector [ppv](#page-7-1)

- Amalgams Pseudo-Vector [apv](#page-1-1)
- Selections Pseudo-Vector [spv](#page-8-1)

<span id="page-11-0"></span>

<span id="page-12-0"></span>

# Description

Access a permutation stored in a PPV instance by index.

#### Usage

## S4 method for signature 'PPV' x[i, j, drop]

# Arguments

![](_page_12_Picture_127.jpeg)

# Details

The permutation at index i of pseudo-vector x is not actually stored in memory but calculated as needed. The extract method is used solely for interpretation.

#### Value

the permutation located at position i in pseudo-vector x

#### See Also

Combinations Pseudo-Vector [cpv](#page-2-1)

Amalgams Pseudo-Vector [apv](#page-1-1)

Selections Pseudo-Vector [spv](#page-8-1)

<span id="page-13-0"></span>

# Description

Access a selection (combination with replacement) stored in an SPV instance by index.

#### Usage

## S4 method for signature 'SPV' x[i, j, drop]

# Arguments

![](_page_13_Picture_127.jpeg)

#### Details

The selection at index i of pseudo-vector x is not actually stored in memory but calculated as needed. The extract method is used solely for interpretation.

#### Value

the selection located at position i in pseudo-vector x

#### See Also

Permutations Pseudo-Vector [ppv](#page-7-1)

Combinations Pseudo-Vector [cpv](#page-2-1)

Amalgams Pseudo-Vector [apv](#page-1-1)

<span id="page-14-0"></span>

# Description

Access asubset stored in an SSPV instance by index.

# Usage

## S4 method for signature 'SSPV' x[i, j, drop]

# Arguments

![](_page_14_Picture_124.jpeg)

# Details

The subset at index i of pseudo-vector x is not actually stored in memory but calculated as needed. The extract method is used solely for interpretation.

# Value

the subset located at position i in pseudo-vector x

#### See Also

Permutations Pseudo-Vector [ppv](#page-7-1) Combinations Pseudo-Vector [cpv](#page-2-1) Amalgams Pseudo-Vector [apv](#page-1-1) Selections Pseudo-Vector [spv](#page-8-1)

# <span id="page-15-0"></span>Index

[, APV-method, [11](#page-10-0) [, CPV-method, [12](#page-11-0) [, PPV-method, [13](#page-12-0) [, SPV-method, [14](#page-13-0) [, SSPV-method, [15](#page-14-0) amalgam *(*apv*)*, [2](#page-1-0) amalgams *(*apv*)*, [2](#page-1-0) apv, [2,](#page-1-0) *[4](#page-3-0)[–8](#page-7-0)*, *[10](#page-9-0)[–15](#page-14-0)* combination *(*cpv*)*, [3](#page-2-0) combinations *(*cpv*)*, [3](#page-2-0) cpv, *[2](#page-1-0)*, [3,](#page-2-0) *[5](#page-4-0)[–15](#page-14-0)* length,APV-method, [4](#page-3-0) length,CPV-method, [5](#page-4-0) length,PPV-method, [6](#page-5-0) length,SPV-method, [6](#page-5-0) length, SSPV-method, [7](#page-6-0)

permutation *(*ppv*)*, [8](#page-7-0) permutations *(*ppv*)*, [8](#page-7-0) ppv, *[2](#page-1-0)*, *[4,](#page-3-0) [5](#page-4-0)*, *[7,](#page-6-0) [8](#page-7-0)*, [8,](#page-7-0) *[10](#page-9-0)[–12](#page-11-0)*, *[14,](#page-13-0) [15](#page-14-0)*

selection *(*spv*)*, [9](#page-8-0) selections *(*spv*)*, [9](#page-8-0) spv, *[2](#page-1-0)*, *[4](#page-3-0)[–6](#page-5-0)*, *[8](#page-7-0)*, [9,](#page-8-0) *[11](#page-10-0)[–13](#page-12-0)*, *[15](#page-14-0)* sspv, *[2](#page-1-0)*, *[4](#page-3-0)[–8](#page-7-0)*, *[10](#page-9-0)*, [10,](#page-9-0) *[12–](#page-11-0)[14](#page-13-0)* subsets *(*sspv*)*, [10](#page-9-0)